МИНИСТЕРСТВО НАУКИ И ВЫСШЕГО ОБРАЗОВАНИЯ РОССИЙСКОЙФЕДЕРАЦИИ

ФЕДЕРАЛЬНОЕ ГОСУДАРСТВЕННОЕ БЮДЖЕТНОЕ ОБРАЗОВАТЕЛЬНОЕ УЧРЕЖДЕНИЕ ВЫСШЕГО ОБРАЗОВАНИЯ «СЕВЕРО-КАВКАЗСКАЯ ГОСУДАРСТВЕННАЯ АКАДЕМИЯ»

#### СРЕДНЕПРОФЕССИОНАЛЬНЫЙ КОЛЛЕДЖ

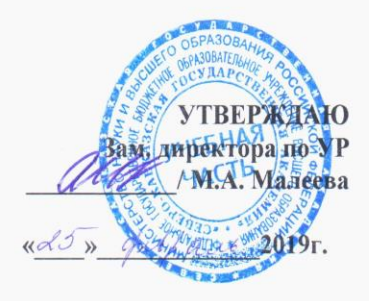

## РАБОЧАЯ ПРОГРАММА УЧЕБНОЙ ДИСЦИПЛИНЫ Информационные технологии в профессиональной деятельности

специальности 13.02.07 Электроснабжение (по отраслям)

Черкесск 2019г.

Рабочая программа разработана на основе Федерального государственного образовательного стандарта (далее- ФГОС) по специальности среднего профессионального образования (далее- СПО) 13.02.07 Электроснабжение (по отраслям), направление подготовки - 13.00.00 Электро-и теплоэнергетика.

Организация-разработчик СПК ФГБОУ ВО «СевКавГА»

Разработчики:

Перепелицина Елена Викторовна, преподаватель СПК ФГБОУ ВО «СевКавГА»

Одобрена на заседании цикловой комиссии «Информационные и естественнонаучные дисциплины»

or  $\hat{r}$   $\hat{c}$   $\hat{c}$   $20\hat{c}$  r. 1. potokon No  $\hat{c}$  $M$ моисеенко Л.А. Председатель цикловой комиссии

Рекомендована методическим советом колледжа or  $d5$   $0$   $d$   $20$   $/2$   $r$ , протокол  $N_2$   $3$ 

### **СОДЕРЖАНИЕ**

- **1. ОБЩАЯ ХАРАКТЕРИСТИКА РАБОЧЕЙ ПРОГРАММЫ УЧЕБНОЙ ДИС-ЦИПЛИНЫ**
- **2. СТРУКТУРА И СОДЕРЖАНИЕ УЧЕБНОЙ ДИСЦИПЛИНЫ**
- **3. УСЛОВИЯ РЕАЛИЗАЦИИ УЧЕБНОЙ ДИСЦИПЛИНЫ**
- **4. КОНТРОЛЬ И ОЦЕНКА РЕЗУЛЬТАТОВ ОСВОЕНИЯ УЧЕБНОЙ ДИСЦИ-ПЛИНЫ**

## **1. ОБЩАЯ ХАРАКТЕРИСТИКА РАБОЧЕЙ ПРОГРАММЫ УЧЕБНОЙ ДИСЦИПЛИНЫ ОП.06 «ИНФОРМАЦИОННЫЕ ТЕХНОЛОГИИ В ПРОФЕССИОНАЛЬНОЙ ДЕЯТЕЛЬНОСТИ»**

### **1.1. Место дисциплины в структуре основной образовательной программы:**

Учебная дисциплина ОП.06 «Информационные технологии в профессиональной деятельности» является обязательной частью общепрофессионального цикла основной образовательной программы в соответствии с ФГОС по специальности СПО 13.02.07 Электроснабжение (по отраслям).

Учебная дисциплина ОП.06 «Информационные технологии в профессиональной деятельности» обеспечивает формирование профессиональных и общих компетенций по всем видам деятельности ФГОС по специальности СПО 13.02.07 Электроснабжение (по отраслям). Особое значение дисциплина имеет при формировании и развитии:

ОК 01 Выбирать способы решения задач профессиональной деятельности, применительно к различным контекстам.

ОК 02 Осуществлять поиск, анализ и интерпретацию информации, необходимой для выполнения задач профессиональной деятельности.

ОК 03 Планировать и реализовывать собственное профессиональное и личностное развитие.

ОК 04 Работать в коллективе и команде, эффективно взаимодействовать с коллегами, руководством, клиентами.

ОК 05 Осуществлять устную и письменную коммуникацию на государственном языке Российской Федерации с учетом особенностей социального и культурного контекста.

ОК 06 Проявлять гражданско-патриотическую позицию, демонстрировать осознанное поведение на основе общечеловеческих ценностей.

ОК 07 Содействовать сохранению окружающей среды, ресурсосбережению, эффективно действовать в чрезвычайных ситуациях.

ОК 08 Использовать средства физической культуры для сохранения и укрепления здоровья в процессе профессиональной деятельности и поддержания необходимого уровня физической подготовленности.

ОК 09 Использовать информационные технологии в профессиональной деятельности.

ОК 10 Пользоваться профессиональной документацией на государственном и иностранном языках.

ПК 1.2. Читать и составлять электрические схемы электроснабжения электротехнического и электротехнологического оборудования.

ПК 2.1. Читать и составлять электрические схемы электрических подстанций и сетей.

ПК 2.5. Разрабатывать и оформлять технологическую и отчетную документацию.

#### **1.2. Цель и планируемые результаты освоения дисциплины:**

В рамках программы учебной дисциплины обучающимися осваиваются умения и знания:

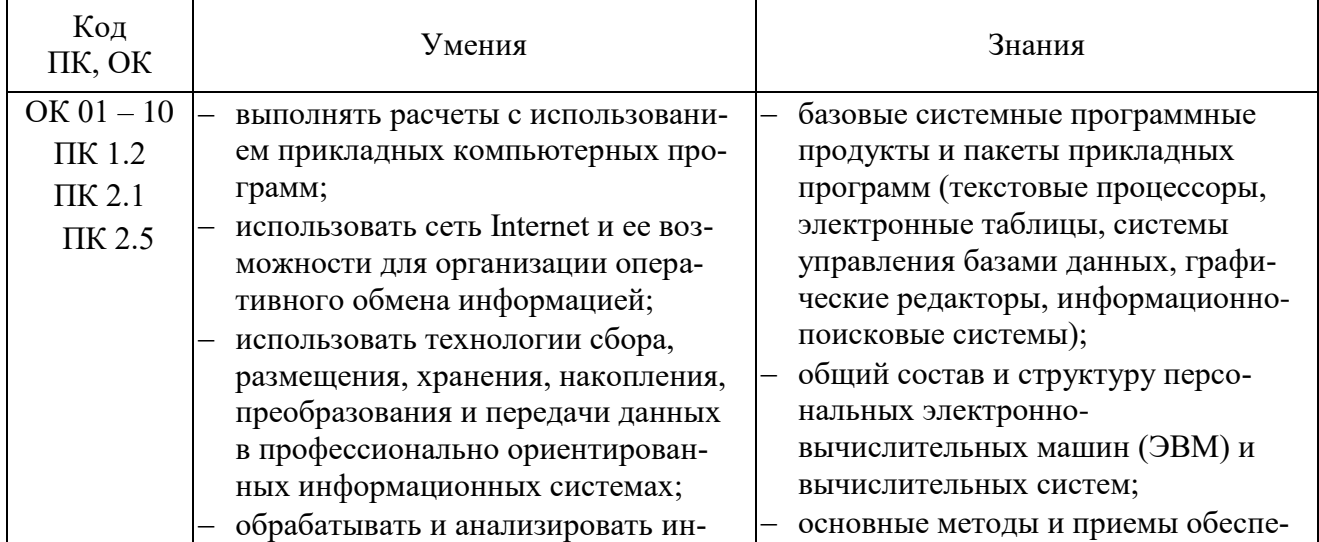

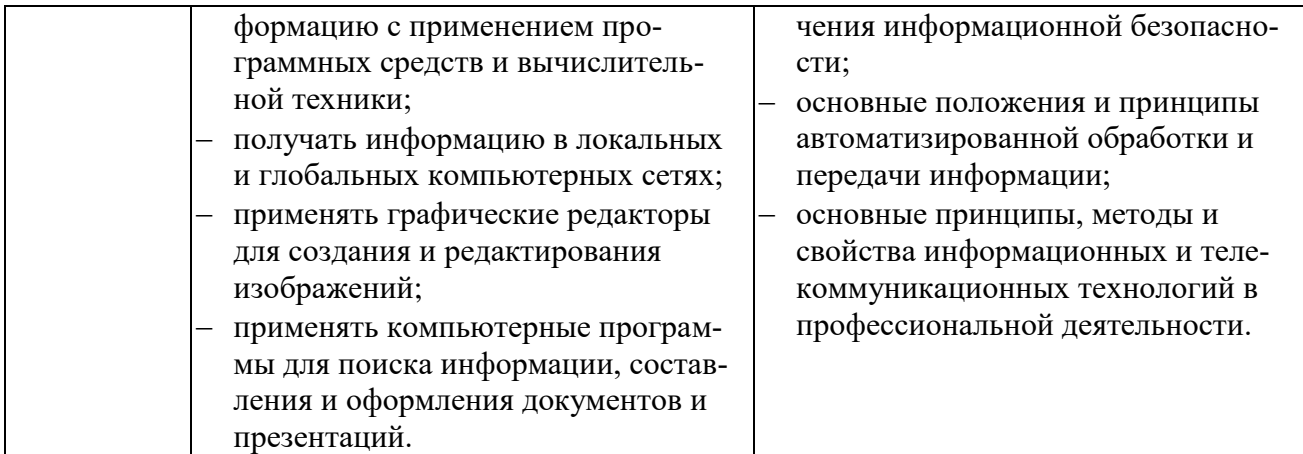

# **2. СТРУКТУРА И СОДЕРЖАНИЕ УЧЕБНОЙ ДИСЦИПЛИНЫ**

## **2.1. Объем учебной дисциплины и виды учебной работы**

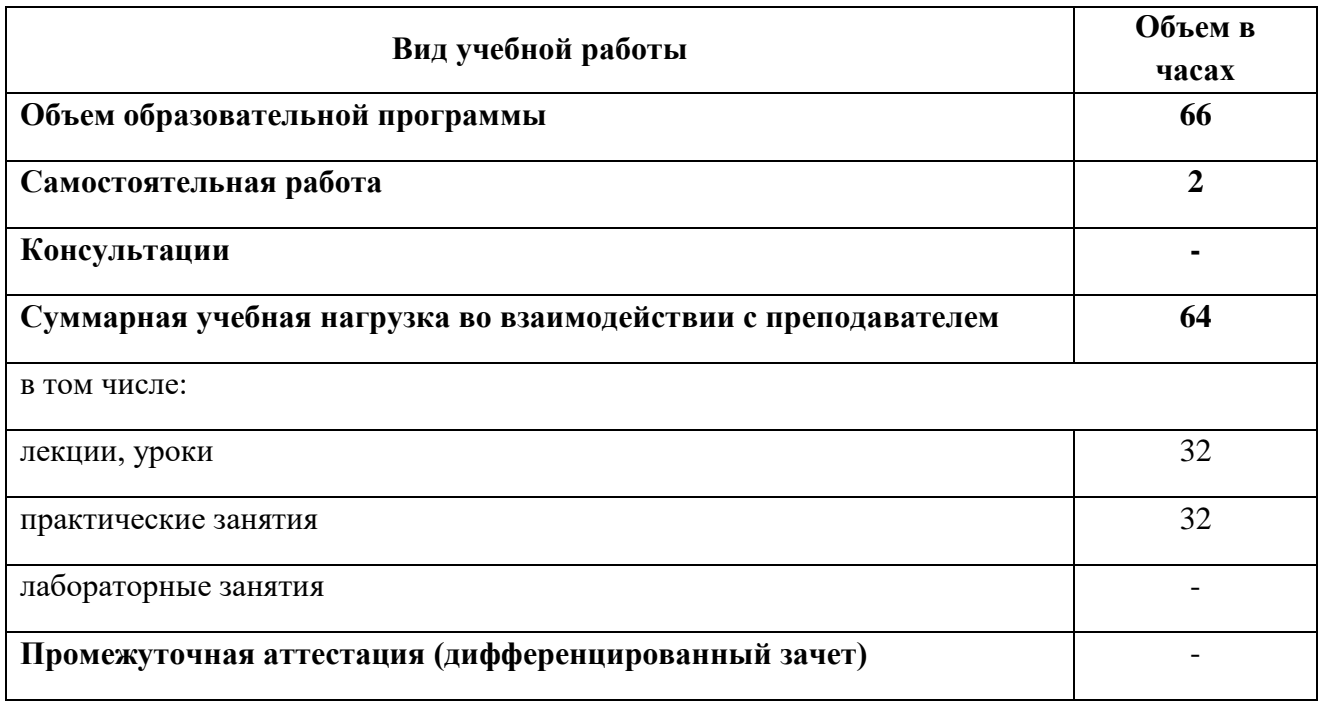

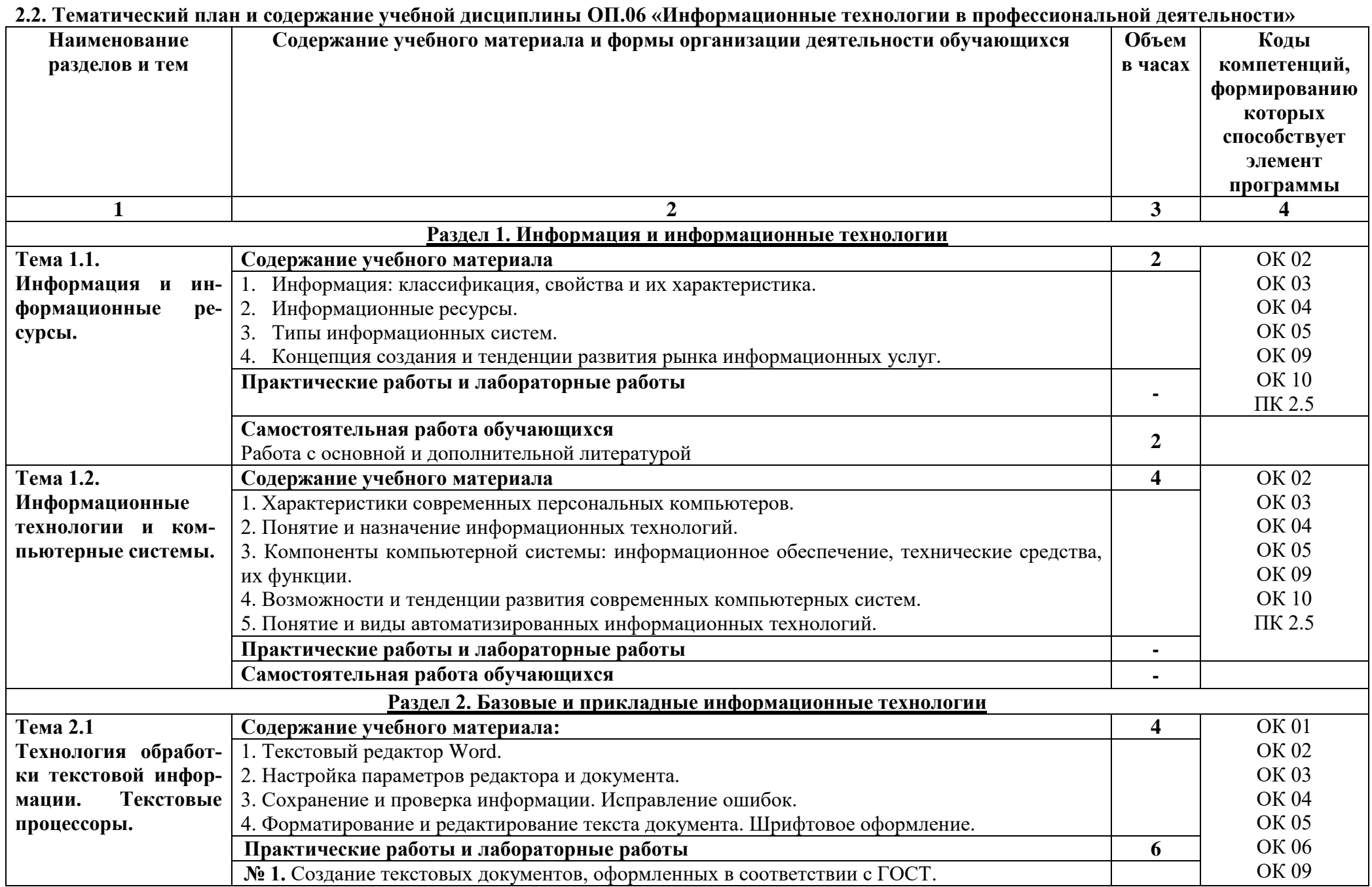

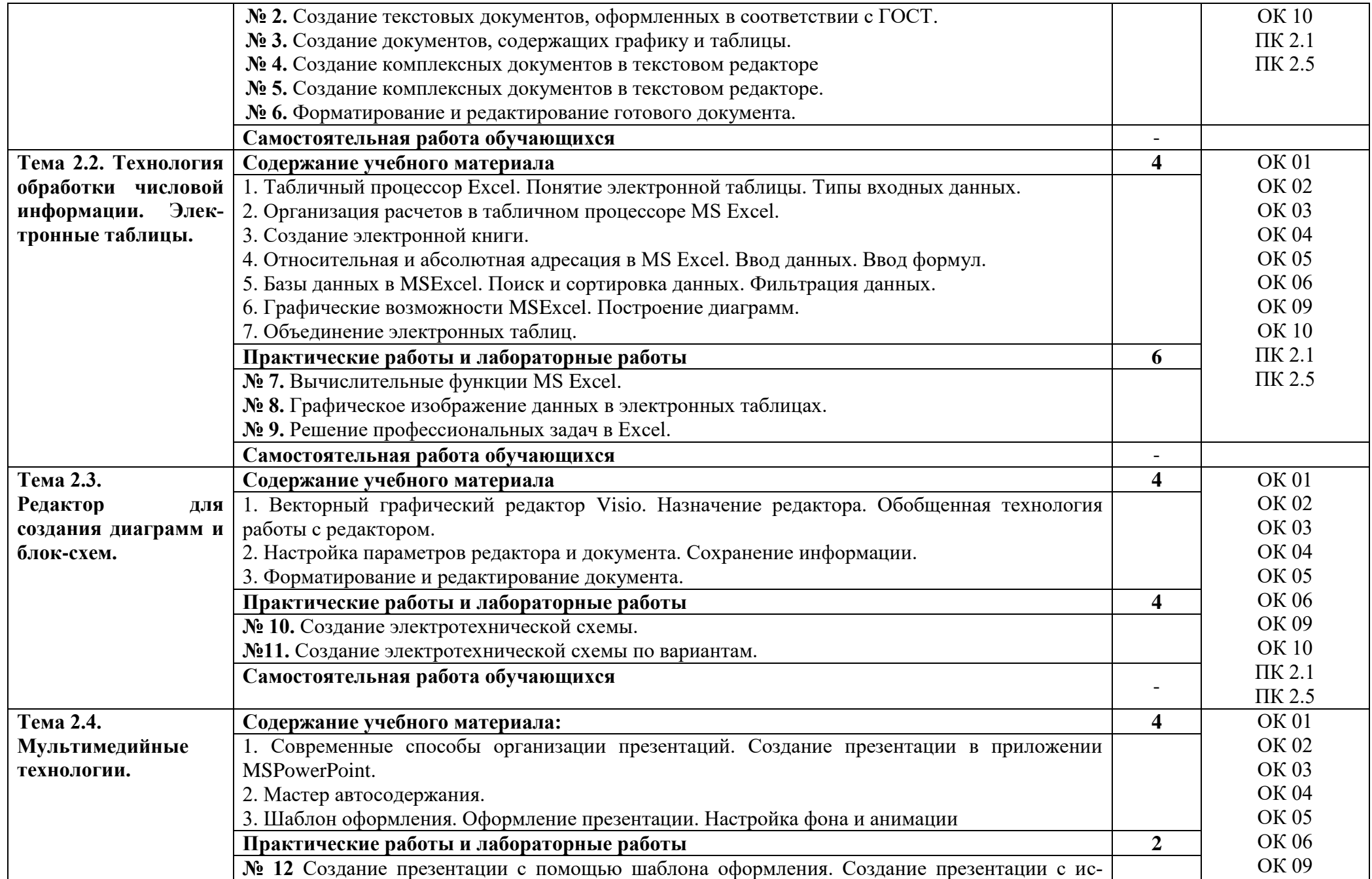

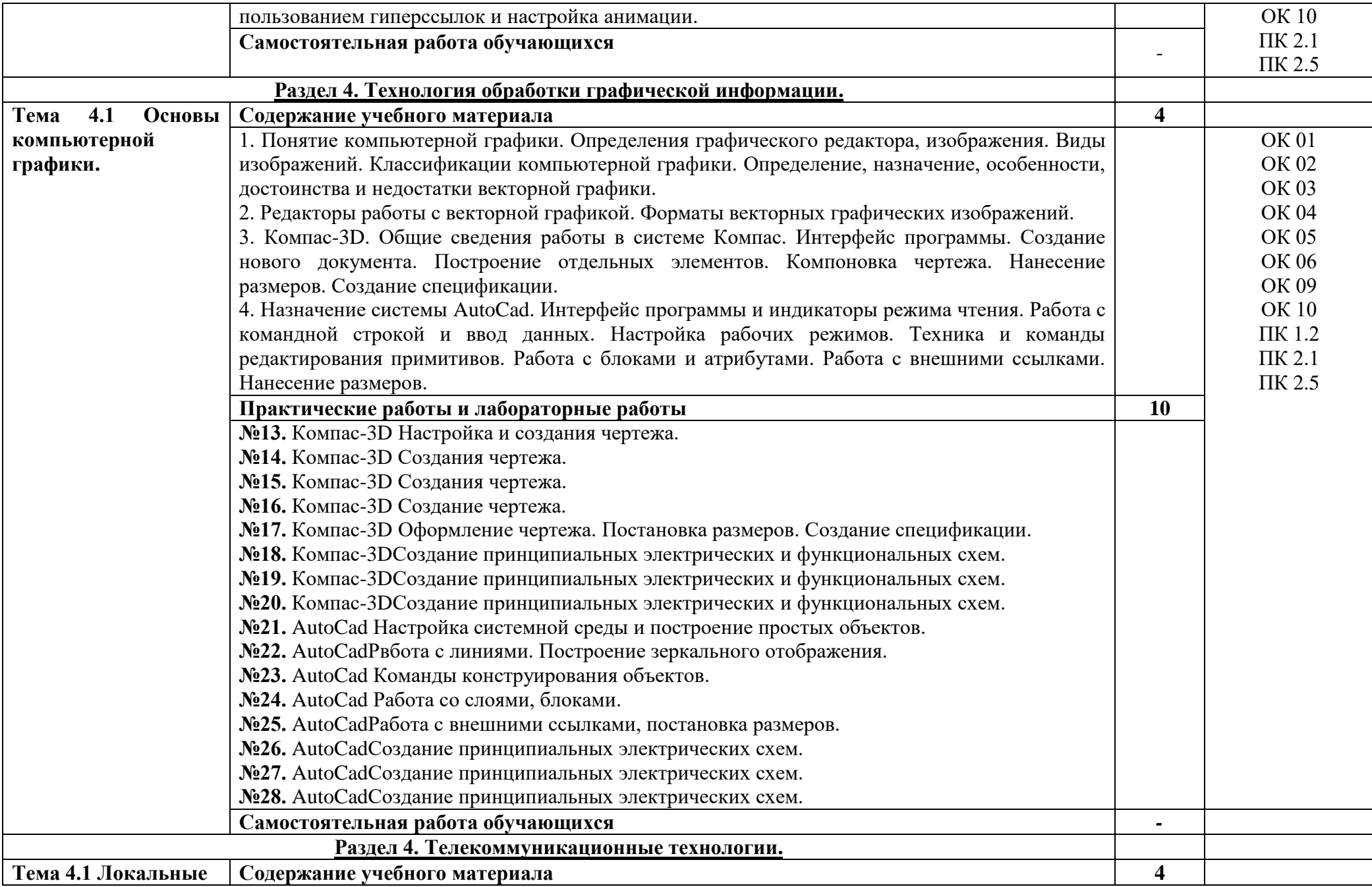

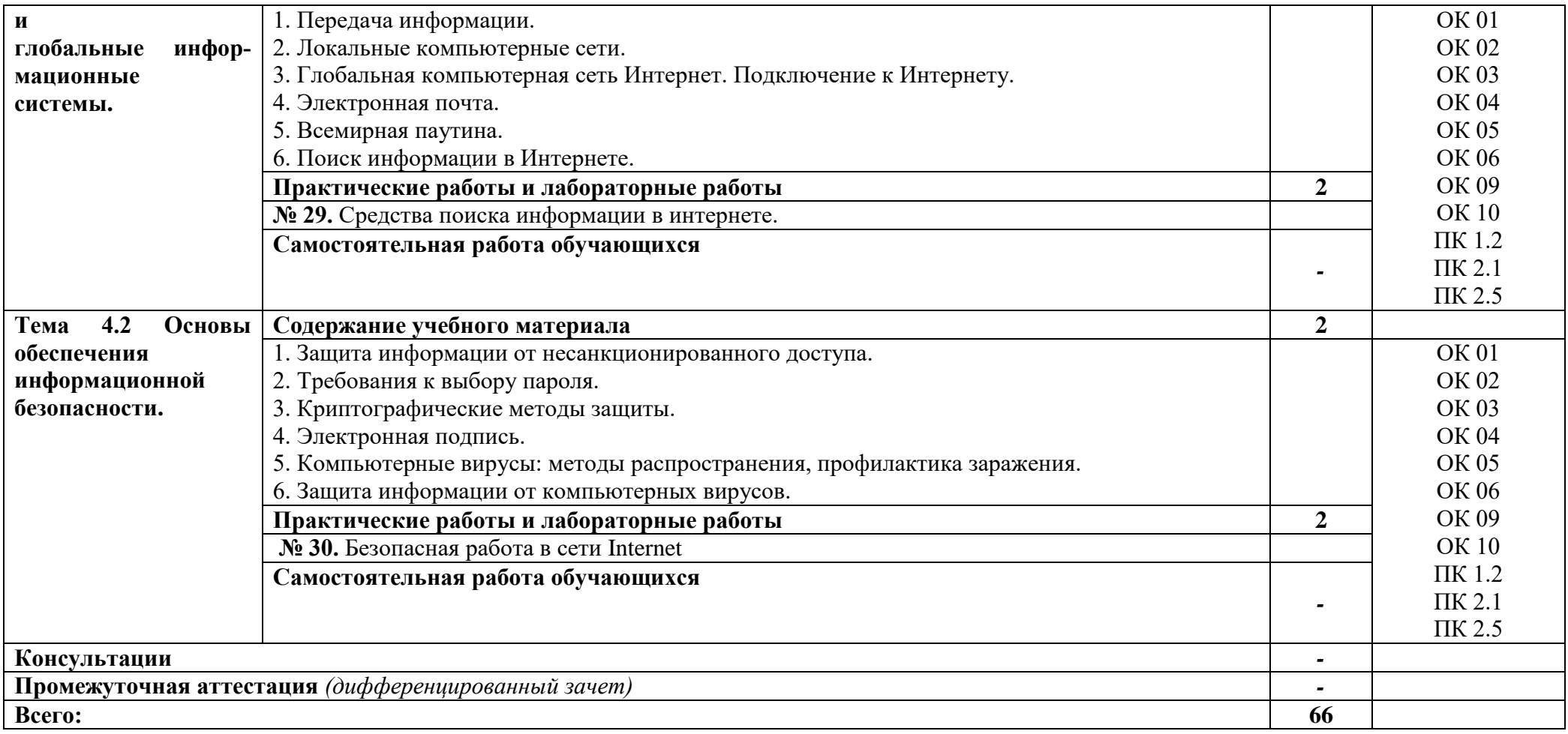

### **3. УСЛОВИЯ РЕАЛИЗАЦИИ ПРОГРАММЫ УЧЕБНОЙ ДИСЦИПЛИНЫ**

### **3.1. Для реализации программы учебной дисциплины предусмотрены следующие специальные помещения:**

Кабинет информационных технологий, оснащенный оборудованием:

Рабочие места преподавателя и обучающихся: доска меловая – 1 шт., стол ученический – 16 шт., стул ученический – 32 шт., стол – 1 шт., стул – 1 шт.

Комплект учебно-методической документации, раздаточный материал, плакаты.

Технические средства обучения: компьютер в сборе (системный блок IntelPentium E2160 3,00 ГБ/149 ГБ, мониторACER 19) – 8 шт.; мультимедийное оборудование (ноутбук HP 1S 161 up (HD) 500SU (2.0)/4096/500/IntelHD/DOS, экран на штативе DEXPTM-70, проектор EPSONE6-X400 1024x768).

### **3.2. Информационное обеспечение реализации программы**

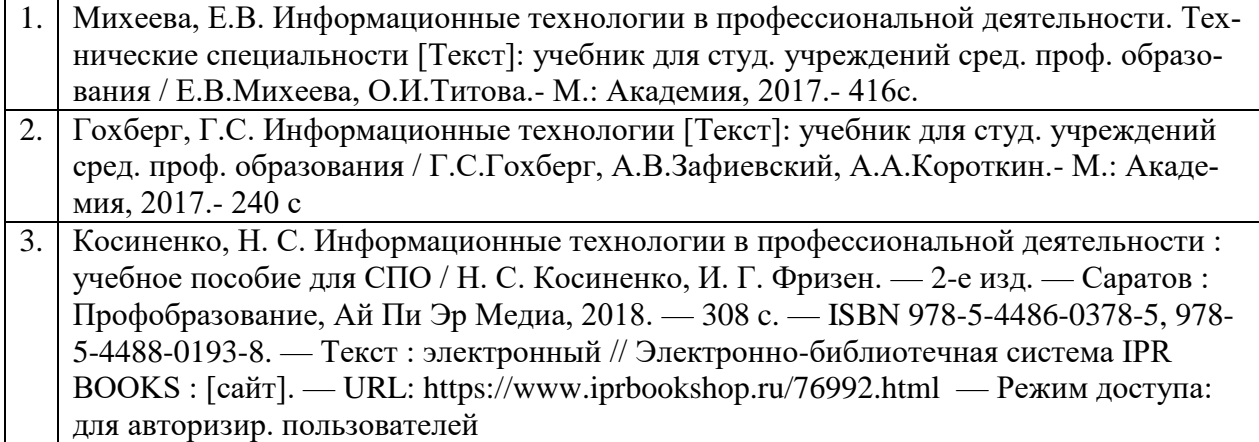

# 4. КОНТРОЛЬ И ОЦЕНКА РЕЗУЛЬТАТОВ ОСВОЕНИЯ УЧЕБНОЙ ДИСЦИПЛИНЫ

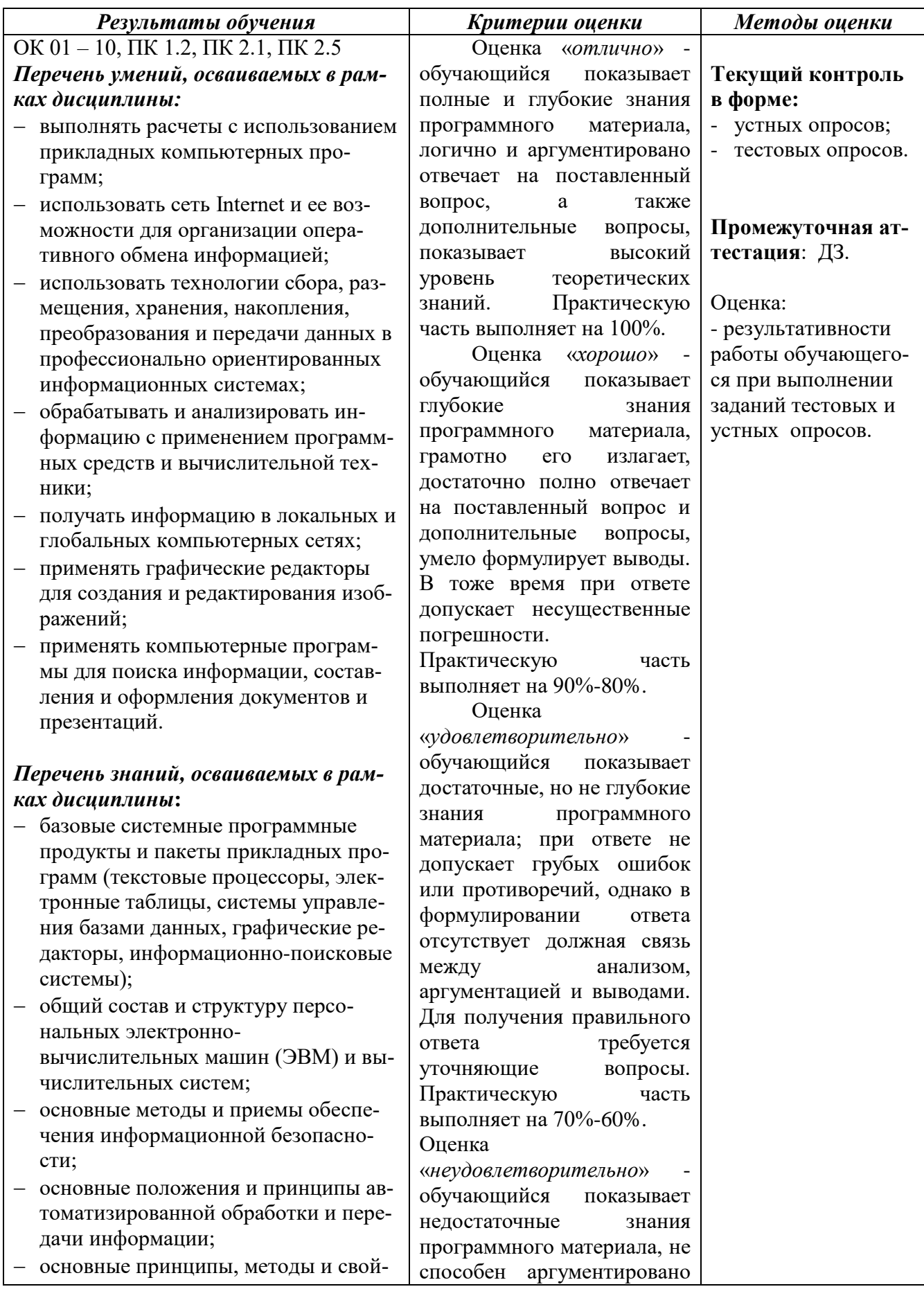

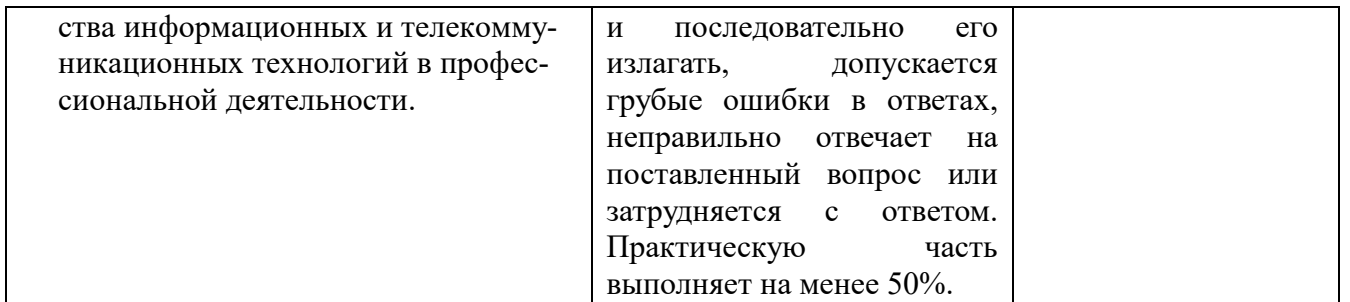